# **JIHOČESKÝ KRAJ**

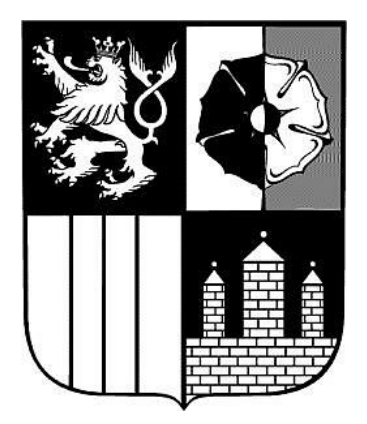

# **METODICKÝ POKYN**

# **NÁZEV: Pravidla pro předkládání účetních výkazů příspěvkovými organizacemi v roce 2009**

# **ČÍSLO: MP/27/OEKO ZMĚNA Č.: 5 PLATNÝ OD: 01.01.2009 ROZSAH PŮSOBNOSTI: Příspěvkové organizace v územní působnosti Krajského úřadu – Jihočeského kraje**

Vypracoval: Ing. Tomáš Kopecký, metodik PO Za aktualizaci zodpovídá: Ing. Jitka Ročárková, vedoucí oddělení účetnictví a výkaznictví

Schválil: Ing. Václav Protiva, vedoucí ekonomického odboru

Vydáno: v tištěné podobě a na internetu na adrese: [http://www.kraj-jihocesky.cz/index.php?par\[id\\_v\]=194&par\[lang\]=CS](http://www.kraj-jihocesky.cz/index.php?par%5bid_v%5d=194&par%5blang%5d=CS)

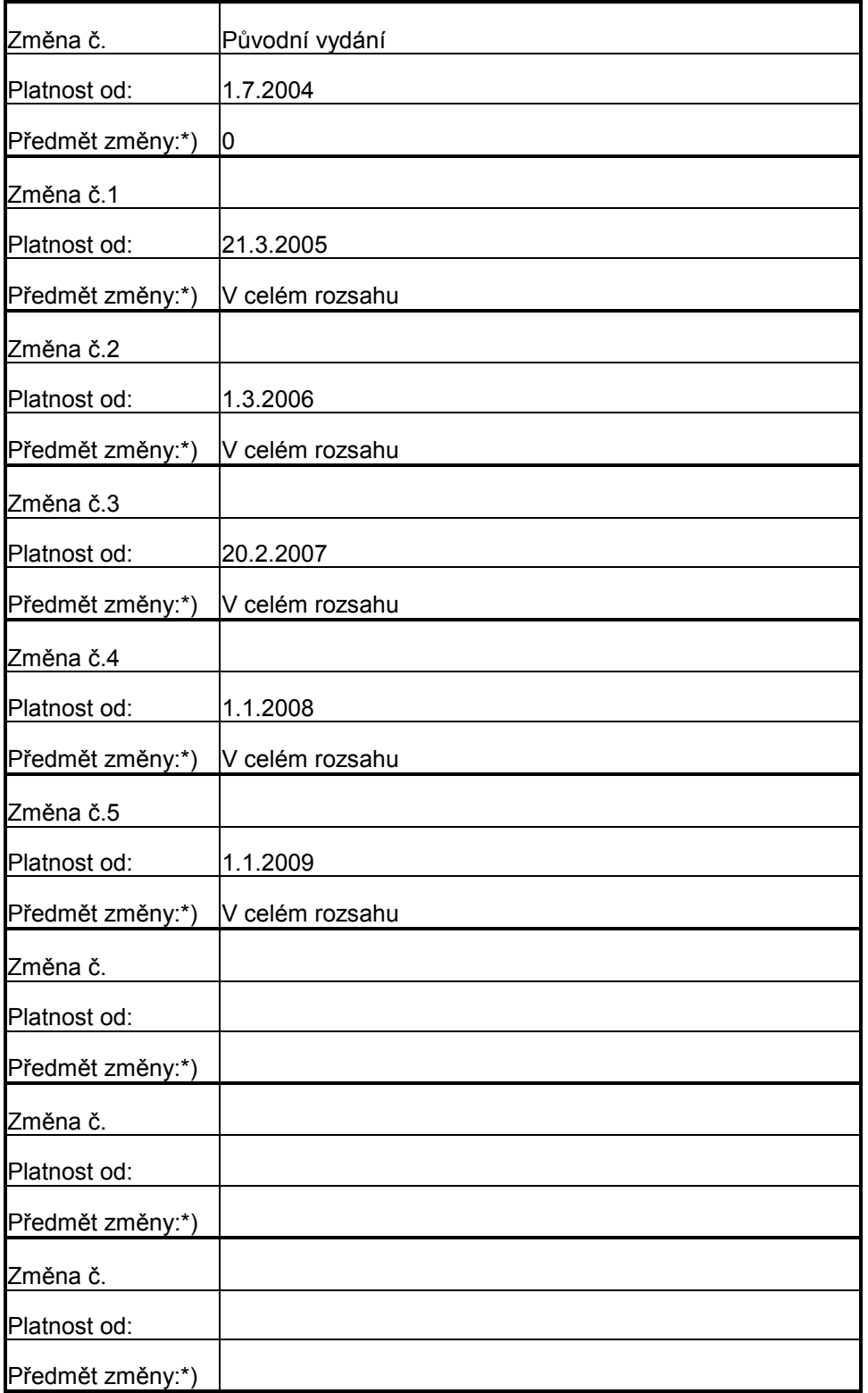

# **Změnový list k vnitřnímu předpisu č.: MP/27/OEKO**

\*) Předmětem změny se rozumí v čem nastala úprava (článek, strana apod), při rozsáhlejších úpravách možno uvést v celém rozsahu.

#### **Článek 1 Úvodní ustanovení**

(1) Cílem tohoto metodického pokynu je stanovit způsob, termíny a rozsah údajů předkládaných v roce 2009 krajskému úřadu příspěvkovými organizacemi v Jihočeském kraji pro hodnocení plnění státního rozpočtu, rozpočtů státních fondů a rozpočtů územních samosprávných celků dle ustanovení vyhlášky č. 16 / 2001 Sb., ve znění pozdějších předpisů.

#### **Článek 2 Termíny předkládání**

(1) Termíny pro předávání účetních výkazů příspěvkových organizací pro rok 2009:

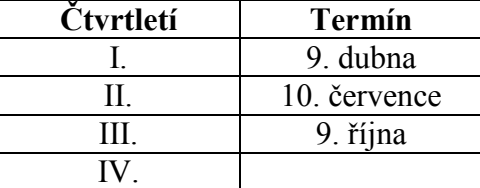

- (2) V případě, že příspěvková organizace z opodstatněných a zcela výjimečných důvodů nebude moci předat své účetní výkazy ve výše stanovených termínech, je nutné písemně projednat s metodikem PO možnost prodloužení termínu.
- (3) Termín předložení výkazů za IV. čtvrtletí bude stanoven dodatečně v rámci změny metodického pokynu MP/23/OEKO Účetní závěrka příspěvkových organizací.

### **Článek 3 Způsob předkládání**

# **(1) organizace zřízené krajem**

a) Tištěné výkazy Rozvaha (65), Výkaz zisku a ztráty (67), Příloha (68) **v Kč na 2 desetinná místa** zašlete potvrzené statutárním zástupcem na adresu:

Krajský úřad – Jihočeský kraj ekonomický odbor oddělení účetnictví a výkaznictví U Zimního stadionu 1952/2 370 76 České Budějovice

b) Výkazy v elektronické podobě ve větách **45,46,49** zašlete prostřednictvím elektronické pošty na adresu: **[automat@kraj-jihocesky.cz](mailto:automat@kraj-jihocesky.cz)** Do předmětu e-mailu napište:

vzor: **WinVYK26\_mm/rrrr\_dd.mm.rrrr\_hh:mm:ss\_ICO\_nazev organizace** příklad: **WinVYK26\_03/2009\_11.04.2009\_13:52:47\_12345678\_SOU Pisek** Přílohou e-mailu musí být soubor obsahující účetní výkazy s příponou **.txt** nebo **.kxx**. Nepoužívejte v názvu souboru diakritiku.

Opakované poslání stejného výkazu **přepíše** původní výkaz.

Automat zašle zpět protokol o chybách nebo akceptaci dávky a sestavené výkazy, které lze prohlížet v programu notepad (= poznámkový blok). V případě, že zašlete účetní výkazy jednotlivě, kontroly budou smysluplné až po odeslání všech výkazů.

#### **(2) organizace zřízené obcemi**

a) Tištěné výkazy Rozvaha (65), Výkaz zisku a ztráty (67), Příloha (68) **v tis. Kč na 2 desetinná místa** zašlete potvrzené statutárním zástupcem na adresu:

Krajský úřad – Jihočeský kraj ekonomický odbor oddělení účetnictví a výkaznictví U Zimního stadionu 1952/2 370 76 České Budějovice

b) Výkazy v elektronické podobě ve větách **45,46,47** zašlete prostřednictvím elektronické pošty na adresu: **[automat-po@kraj-jihocesky.cz](mailto:automat-po@kraj-jihocesky.cz)** Do předmětu e-mailu napište:

vzor: **WinVYK25\_mm/rrrr\_dd.mm.rrrr\_hh:mm:ss\_ICO\_nazev organizace** příklad: **WinVYK25\_03/2009\_11.04.2009\_13:52:47\_12345678\_ZS Prachatice** Přílohou e-mailu musí být soubor obsahující účetní výkazy s příponou **.txt** nebo **.kxx** . Nepoužívejte v názvu souboru diakritiku.

Opakované poslání stejného výkazu **přepíše** původní výkaz.

Automat zašle zpět protokol o chybách nebo akceptaci dávky a sestavené výkazy, které lze prohlížet v programu notepad (= poznámkový blok). V případě, že zašlete účetní výkazy jednotlivě, kontroly budou smysluplné až po odeslání všech výkazů.

**Pozn: Upozorňujeme, že každou středu v 18:00 hodin probíhá odstávka sítě, což způsobí i odstávku AUTOMATU. Z tohoto důvodu je odpověď odeslána až následující den po jeho spuštění.**

# **Článek 4 Pořizovače dat účetních výkazů**

(1) V případě, že Váš účetní software neumí vystoupit výkazy pro ARIS (věty 45,46,47 nebo 49), který požaduje vyhláška č. 16/2001 Sb., nabízíme Vám řešení tohoto problému.

(2) Na internetových stránkách Jihočeského kraje, v sekcích Krajský úřad, Ekonomický odbor a ve složce Pokyny pro příspěvkové organizace Jihočeského kraje je vyvěšena ke stažení aktuální verze pořizovače dat účetních výkazů v tis. Kč, včetně dokumentace od společnosti PVT určený **pro příspěvkové organizace zřízené obcemi**.

(3) **Pro příspěvkové organizace zřízené krajem** je zveřejněna informace o tom, že pořizovač dat účetních výkazů v Kč od společnosti GORDIC je ke stažení na neveřejných internetových stránkách kraje.

(4) Kromě výše zmíněných programů můžete použít i pořizovače dat účetních výkazů od jiných společností – např. program KEO-VÝKAZY od společnosti ALIS.

(5) **Orazítkované a podepsané sestavy zasílejte přímo ze svých účetních programů, nikoliv vytištěné z pořizovače dat. Při nedodržení této povinnosti budou vyžadovány nové výkazy ve vhodné formě a nesprávně vytištěné výkazy ze strany Krajského úřadu – Jihočeského kraje nebudou akceptovány a budou považovány za nepředané.**

# **Článek 5**

# **Výsledek hospodaření minulého účetního období**

(1) **Pro správné vykázání výsledku hospodaření minulého roku Ministerstvo financí ČR doporučilo, aby v případě, že zřizovatel nebude schopen tento VH schválit do 31.3. následujícího účetního období, převést jej ze syntetického účtu 931 na účet 932, tj. vykázat jej na řádku č. 153 rozvahy k 31.3.** 

(2) **Výsledek hospodaření předchozího roku bude k 1.1. vykázán na ř. 154 rozvahy.** Obratově bude přeúčtován na účet 932 během prvního čtvrtletí aktuálního roku.

# **Článek 6**

# **Příloha k účetní závěrce**

(1) Přílohou 3 vyhlášky MF č. 505/2002 Sb., ve znění pozdějších předpisů se stanoví uspořádání položek v příloze účetní závěrky.

(2) Příspěvkové organizace zřízené územními samosprávnými celky vyplňují řádky č. 1 až 9, 15 až 19, 30 a 31, 34 a 35, 38 a 39, 50 až 54 výkazu.

(3) V souvislosti s vydáním zákona č. 561/2004 Sb., o předškolním, základním, středním, vyšším odborném a jiném vzdělávání (školský zákon), ve znění pozdějších předpisů je nutné správně vykazovat finanční toky ve školství.

(4) Vzhledem k tomu, že orgánem, který rozhoduje o uvolnění finančních prostředků, je orgán kraje, příspěvkové organizace z oblasti školství vykazují na řádku **19** přílohy k účetní závěrce přijaté příspěvky a dotace celkem na provoz z rozpočtů územních samosprávných celků. V analytické evidenci organizace budou tyto dotace rozlišeny na dotace na PVN a na příspěvek na provoz od svého zřizovatele z jeho vlastních zdrojů.

(5) **Před odesláním výkazů si prosím zkontrolujte, zda máte na ř. 19 v příloze uvedenou částku ve stejné výši (nebo vyšší) než je Vaše dotace od zřizovatele na provoz.** 

(6) **Na ř. 9 přílohy by měly vykazovat školské příspěvkové organizace následující dotace:** 

- dotace na soutěže
- dotace na SIPVZ z MŠMT ČR
- dotace od úřadu práce
- dotace na projekty romských komunit

# **Článek 7 Kontrola vazeb účetních výkazů**

(1) Před odevzdáním výkazů krajskému úřadu překontrolujte alespoň těchto několik základních vazeb účetních výkazů:

- a) vnitrovýkazové vazby rozvahy:
- ř. 5 = ř. 13 drobný dlouhodobý nehmotný majetek (018) se musí rovnat oprávkám (078)
- ř. 22 = ř. 31 drobný dlouhodobý hmotný majetek (028) se musí rovnat oprávkám (088)

ř. 125 = ř. 202 aktiva celkem se musí rovnat pasivům celkem

b) mezivýkazové vazby:

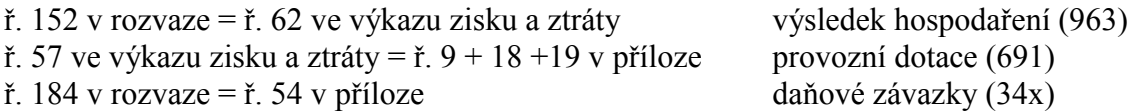

#### **Článek 8 Doporučení pro bezproblémové zpracování uzávěrek**

- (1) Zkontrolujte vždy návaznost počátečních stavů na minulá účetní období. Počáteční stavy aktuálního roku musí být stejné jako konečné stavy roku předcházejícího. Výjimka je jen u slučovaných organizací, které k 1.1. aktuálního roku přebírají do svých počátečních stavů i stavy připojované organizace.
- (2) Výkazy vystupujte vždy v období, za které vykazujete. Tj. v případě, že posíláte data za 3. období, vystupujete data ve 3. období (nikoliv ve 4. období). V opačném případě není automat schopen data zpracovat.
- (3) Před odesláním výkazů zkontrolujte sestavy po formální i věcné stránce. Zaměřte se především na záporně vykazované účty třídy 9 (záporný účet 916, apod.).
- (4) Ujistěte se, že data posíláte na správnou e-mailovou adresu (na správný automat).

#### **Článek 9 Kontaktní pracovníci oddělení účetnictví a výkaznictví**

(1) V případě jakýchkoliv dotazů ohledně předávání výkazů se obracejte na metodika účetnictví PO popřípadě na konkrétního pracovníka oddělení účetnictví a výkaznictví, který bude zpracovávat výkazy z Vašeho okresu.

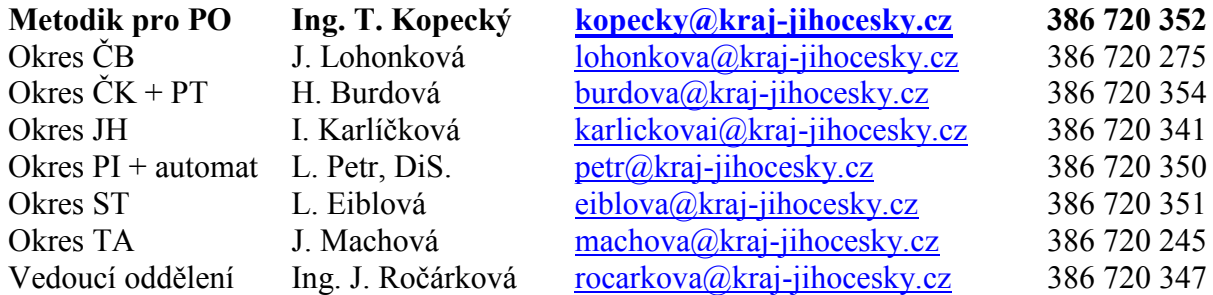

# **Článek 10 Závěrečná ustanovení**

(1) Tento metodický pokyn je platný a účinný od 1.1.2009 a nahrazuje změnu č. 4 metodického pokynu MP/27/OEKO vydaného ekonomickým odborem dne 1. 1. 2008.